# **Repository Function SETPUBLISHABLE**

## **Description**

Method for changing an entity's publishable flag in the repository.

#### **Syntax**

retval = **Repository("SETPUBLISHABLE"** , entID)

### **Parameters**

The **SETPUBLISHABLE** method has the following parameters.

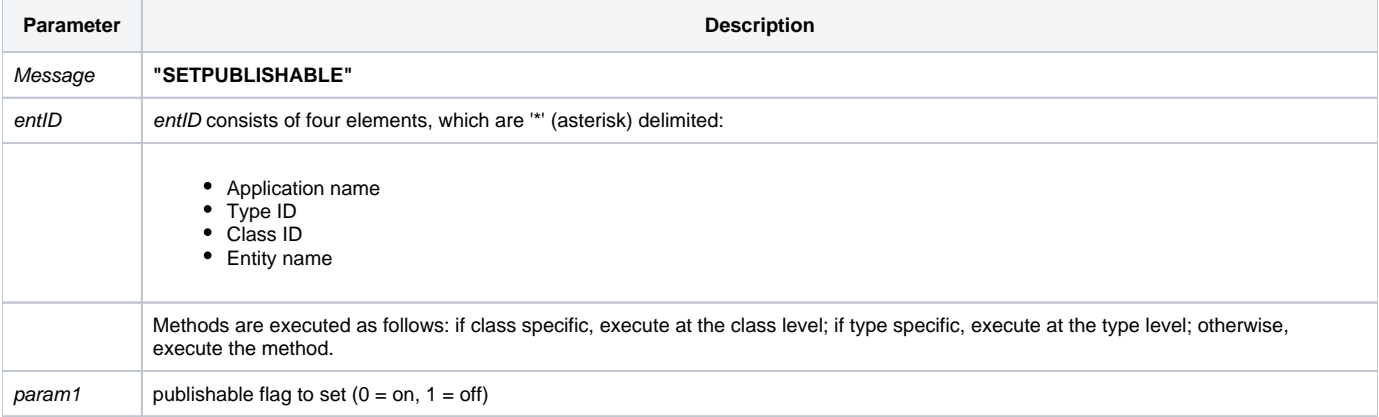

#### Returns

Null in all cases.

**Note: Always call the [Get\\_Status function](https://wiki.srpcs.com/display/Commands/Get_Status+Function) after calling Repository.**

#### See also

[Repository\(\) function](https://wiki.srpcs.com/display/Commands/Repository+Function), [GETPUBLISHABLE Method](https://wiki.srpcs.com/display/Commands/Repository+Function+GETPUBLISHABLE), [Get\\_Repos\\_Entities\(\)](https://wiki.srpcs.com/display/Commands/Get_Repos_Entities+Function).

#### Example

```
/* Set the publishable flag for the for the CENTERWINDOW stored procedure */
Declare Function Repository, Get_Status
AppID = @APPID<1> ;* current application
TypeID = "STPROCEXE" ;* OpenInsight stored procedure executable
ClassID = "" ;* Not Applicable
Stored_Proc_Name = 'CENTERWINDOW'
flag = '1'entid = AppID : '*' : TypeID : '*' : ClassID : '*' : Stored_Proc_Name
result = Repository("SETPUBLISHABLE", entid, flag)
/* Even if the publishable flag is set, result is null, so need to check for errors */
If Get_Status(ErrCode) then
   call msg(@window, 'SETPUBLISHABLE method error ' : ErrCode : '.')
   return 1
end
```